# VBk Practical Mathematics and Microsoft Excel Course

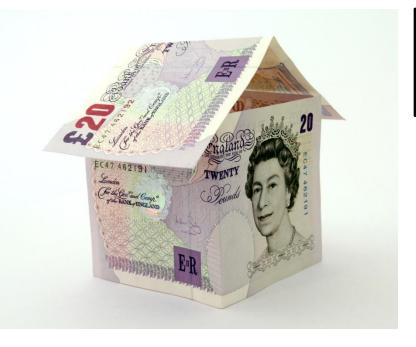

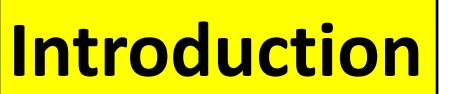

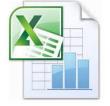

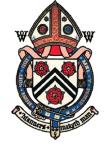

AF, CNB, MZ, APM

Mathmā

WINCHESTER COLLEGE

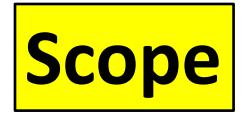

- Two weeks of lessons in F1, Flint Court
- Introduction to the practical usage of spreadsheets (using Microsoft Excel)

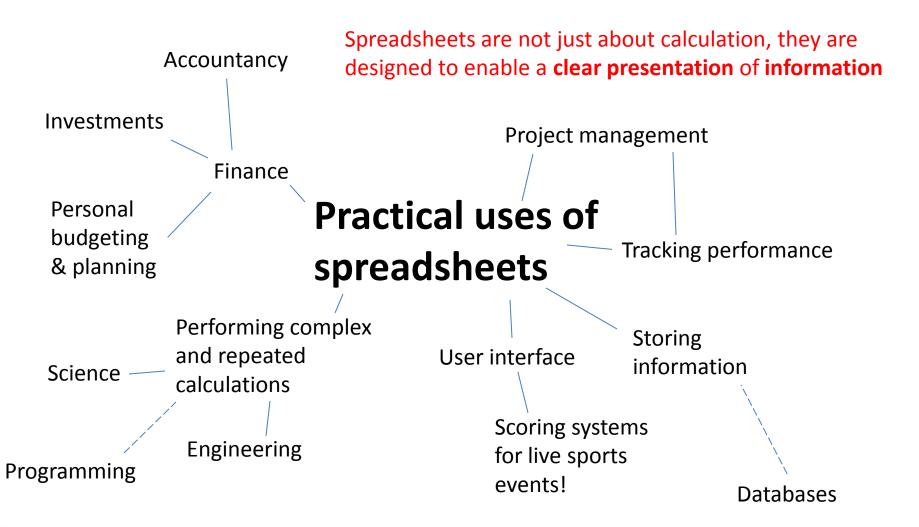

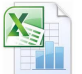

VBk Practical Mathematics and Microsoft Excel Course

## Basically at some point in your professional life you will need to use Excel.

### So let's get good at it now.

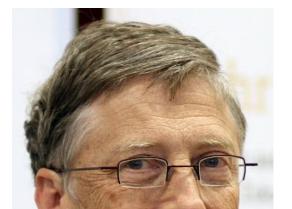

# Projects

#### **Open ended tasks**

We'll provide 'how to sheets' but **you** have to figure out what your spreadsheet needs to do, then use the resources to learn the required skills. We'll also help you if you are nice to us.

| Project                   | Skills                                                                                                    |
|---------------------------|----------------------------------------------------------------------------------------------------|
| Skills tracker            | Cell formatting, presentation, how to capture and keep track of information                                                                                 |
| Financial review & budget | Analysis of financial data. Use of <b>filters</b> ,<br><b>pivot tables</b> and <b>menus</b> . <b>Auto-sums</b> ,<br><b>pie-charts</b> , multiple worksheets |
| Football statistics       | Automatic statistical calculations. Pose and test a hypothesis.                                                                                             |
| Loans and savings         | Use of cell formulae, replication<br>Automated iterative computations.                                                                                      |

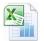

VBk Practical Mathematics and Microsoft Excel Course

# **Examples**

Excel can be used in many situations. Several case studies will be available for you to study. Perhaps you could devise your own project based on them?

| Example                             | Key features                                                                                                    |
|-------------------------------------|----------------------------------------------------------------------------------------------------|
| Electricity & Gas meter<br>readings | Record keeping. Automatic graph<br>plotting. Line of best fit to determine<br>usage rate. Use of time and date<br>information.                                                                                     |
| Rendall Pot scoring<br>spreadsheet  | Presentation of data. Design for high<br>pressure, live data input. Automatic<br>calculation features. Sorting to work out<br>positions. Use of VLOOKUP to<br>determine scores based on the event<br>and position. |

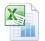

# **Examples**

Excel can be used in many situations. Several case studies will be available for you to study. Perhaps you could devise your own project based on them?

| Example                              | Key features                                                                                   |
|--------------------------------------|------------------------------------------------------------------------------------------------|
| Multiplication table                 | Cell formatting. Formulae. Use of \$ to<br>reference specific cells. Replication<br>otherwise. |
| Table of powers (squares, cubes etc) |                                                                                                |
| Exoplanets & Kepler's Third<br>Law   | Data analysis, graph plotting, error bars                                                      |
| Resonance in and RCL circuit         | Mathematical modelling, cell referencing, graph plotting                                       |

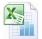

VBk Practical Mathematics and Microsoft Excel Course